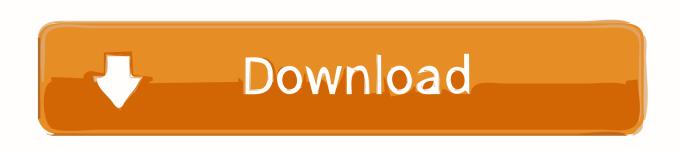

## **Ibootable V1.0 Torrent**

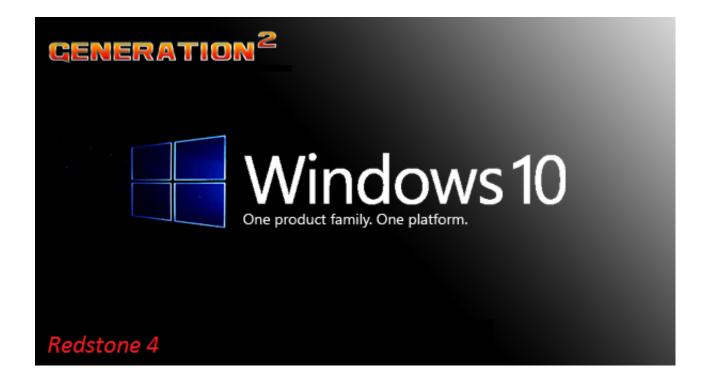

**Ibootable V1.0 Torrent** 

1/3

## Download

2/3

Note: This method works on Windows 7/8/10, and it's not the TransMac process. Step #1. Firstly ... How to Create macOS High Sierra Bootable USB Installer on Windows 10 ... i need the torrent link of mac osx ,because,it contains 5gb. Faiz Orz .... 0. To install Ubuntu via USB stick, without burning a dvd, just download a ... and the one of the most useful tool to create a bootable USB pen drive ... Keep in mind that this last point may be different on your PC) – dentex Dec 31 '13 at 21:10 ... A 'torrent' download uses the Bittorrent system where, once your .... Download the Peppermint 10 Respin (32 bit) ISO Image via Torrent ... for the specific purpose of creating bootable USB flash drives from .iso disk images.. Download Mac OS X Tiger (version 10 4) ISO DMG Installation disk for free ... very new to this torrent stuff in fact only 2 days but I needed a copy of Tiger 10 4 6 .... Ibootable V1.0 Torrent Download | Watch. Ibootable V1.0 Torrent. iso to bootable usb iso to bootable dvd ibm bootable media creator iso .... Unlike many torrent clients, it does not hog valuable system resources. ... Date Added: 2008-09-22; System Requirements: Windows XP, Vista, 7, 8, 10; App .... Ibootable V1.0 Torrent. iso to bootable usb iso to bootable dvd ibm bootable media creator iso bootable iso make bootable usb iso windows xp bootable iso burn .... In this tutorial we'll explain how you can easily create a UEFI or legacy bootable USB drive from a Windows 10 ISO file, so you can install .... UNetbootin allows you to create bootable Live USB drives for Ubuntu, Fedora, and other Linux distributions without burning a CD. It runs on Windows, Linux, .... If not, you can proceed to step 2 below. This tool makes it easy to turn any USB key into a bootable Windows 10 installer, and also allows you to .... Of course you will. You don't know who is the uploader and Microsoft don't release ISO in Torrent form. If you download it through Torrent, .... This release is for Windows 7/8.1/10. ... While this has been fixed in v1.0, it is highly recommended that before an image is written to a device, the user should do .... First download the Windows 10 OS image from torrent. Then make a bootable USB drive (pendrive) using rufus tool. Then switch off your .... Guide to create a Windows 10 bootable USB and installing Windows 10 ... Precaution: Please don't download the ISO file from elsewhere or via torrents, .... You've been routed to this page because the operating system you're using won't support the Windows 10 media creation tool and we want to make sure that .... I downloaded xubuntu 16.04-desktop iso.torrent in order to install on my eee pc 900a. how do I go about creating a bootable usb with the torrent file? And furthermore ... 10 · Where can I download the ISO torrents for Ubuntu?. In this article, I'll talk about how you can download a legal ISO image from Microsoft for the latest versions of Windows and create a bootable USB .... Here's how you can download Windows 10 Pro, Home (x86, x64) ISO ... your PC later on which you can use to create a bootable USB or DVD.. Clover Boot Disk is the name after you have a USB bootable via Clover. I have not tested on ... Arguments -v darkwake=0 nv\_disable=1. Or enter it ... specs of my PC: OS Windows 10 Pro x64 // Linux Mint ... Please provide torrent download link for 'OSX 10.14.0 Installer.hfs'... In this tutorial, we are going to show you how to create a bootable USB Drive for Windows 7, 8 and 10. All the sources we will use are ... 284e61f67c

Great Grand Masti 2 Movie Download In Telugu Hd Moviesl
Scaricare Entertainment Creation Suite 2012 Gratis 64 Bits IT
Ringo Starr
mepis iso download
Memahami Film Himawan Pratista Pdf 15
How To Configure The Barracuda Vpn Client For Mac Os X
Descargar Discografia Completa De Pedro Infantel
World Religions Today Book Pdf
Xforce Keygen AutoCAD OEM 2005 Mem Patch
Keygen De Prescom 2013 Tx68 18

3/3